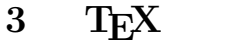

 $2003 \qquad 5 \qquad 14$ **:** DVI PDF T<sub>E</sub>X BIBTeX museion archive isdl basic\_seminar 1 DVI PDF  $2001 \text{Y}$ TEX Distiller 1.1 **PDF**  $PDF<sup>1</sup>$  Adobe System Distiller  $\textrm{TEX}$ C: Program Files Adobe Acrobat 5.0 DVI 1 Distillr Settings Microsoft Word Word Word 3 Distiller Fig. 1 PrintOpti $mized\_mikilab$ <mark>ス</mark> Acrobat Distiller<br>ファイル(E) 設定(S) ヘルプ(H)  $|D|$  $\times$ PDF PDF  $\blacksquare$ ジョブオブション(J): 2Book Ē 互換性のある形式: Acrobat 4.0 (PDF 1.3) PDF  $\Box$ 情報 !<br>ファイル : なし<br>サイズ :<br>ソース : 一時停止 ジョブのキャンセル(C) PDF and the property of  $\mathbb{R}$  and  $\mathbb{R}$  is a set of  $\mathbb{R}$  and  $\mathbb{R}$  is a set of  $\mathbb{R}$  is a set of  $\mathbb{R}$  is a set of  $\mathbb{R}$  is a set of  $\mathbb{R}$  is a set of  $\mathbb{R}$  is a set of  $\mathbb{R}$  is a set of  $\mathbb$ 進行状況 状態 準備完了  $\bullet$ 開始日時 2001年5月10日 19:45  $\overline{\mathbf{L}}$ Adobe PostScriptソフトウェアのバージョン: 3011.104<br>CID support library initialization completed.  $\overline{\phantom{0}}$  $\bullet$ Fig. 1 Distiller •  $Web$ 1.3 **PDF** 1.2 PDF PDF DVI PDF  $\qquad \qquad$  Adobe Acrobat 5.0 Ac-PDF robat Distiller5.0( Distiller)  $T_{\text{E}}$ X  $PS$ Distiller PDF PDF  $\begin{tabular}{ll} \bf Distiller & ISDL \end{tabular}$  $\bullet$  **PS**  $\it ISDL$  $T$ EX  $\,$ PrintOptimized\_mikilab.JobOptions  $v_{\rm PS}$  $\begin{array}{ccc} \text{``\qquad} & \text{``} & \text{``} & \text{``} \\ \text{``} & \text{``} & \text{``} & \text{``} & \text{``} \\ \text{``} & \text{``} & \text{``} & \text{``} & \text{``} \\ \text{``} & \text{``} & \text{``} & \text{``} & \text{``} \\ \text{``} & \text{``} & \text{``} & \text{``} & \text{``} \\ \text{``} & \text{``} & \text{``} & \text{``} & \text{``} \\ \text{``} & \text{``} & \text{``} & \text{``} & \text{``} \\ \text{``} &$ 

PS 200

<sup>1</sup>Portable Document Format

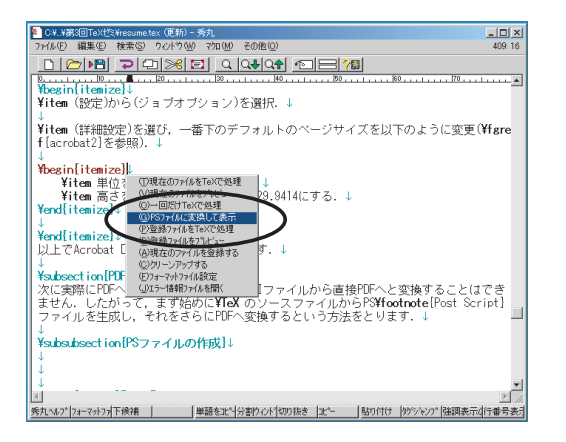

 $\textrm{T}_\textrm{E}\textrm{X}$ 

Fig. 2

#### • **PDF**

Distiller Fig. 1  $\text{PS}$  $\&$ PDF 3.2 and 2.1 and 2.1 and 2.1 and 2.1 and 2.1 and 2.1 and 2.1 and 2.1 and 2.1 and 2.1 and 2.1 and 2.1 and 2.1 and 2.1 and 2.1 and 2.1 and 2.1 and 2.1 and 2.1 and 2.1 and 2.1 and 2.1 and 2.1 and 2.1 and 2.1 and 2.1 and 2.

### **2 BIBTEX**

#### $2.1$  BIBT<sub>E</sub>X

 $5$ 

 $\sqrt{2\pi i}$ @book{ cheese, author = " Spencer Johnson, M.D.", yomi = " Spencer Johnson, M.D.", title = "  $"$ ,  $publicer = "$   $",$  $year = 2000,$ } ✒ ✑

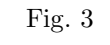

Fig. 3 (sample.bib)

 $2$ 

 $\textrm{Tr}X$ 

 $2.3$ 

Fig. 3

 $\sqrt{2\pi i}$ \begin{document} \cite{cheese}

sample.bib

BIBT<sub>F</sub>X

 $\textrm{TEX}$ 

**2.2** 文献データベース

Fig. 4

 $\qquad \qquad \qquad$ 

\bibliographystyle{junsrt}

\bibliography{sample}

\end{document}

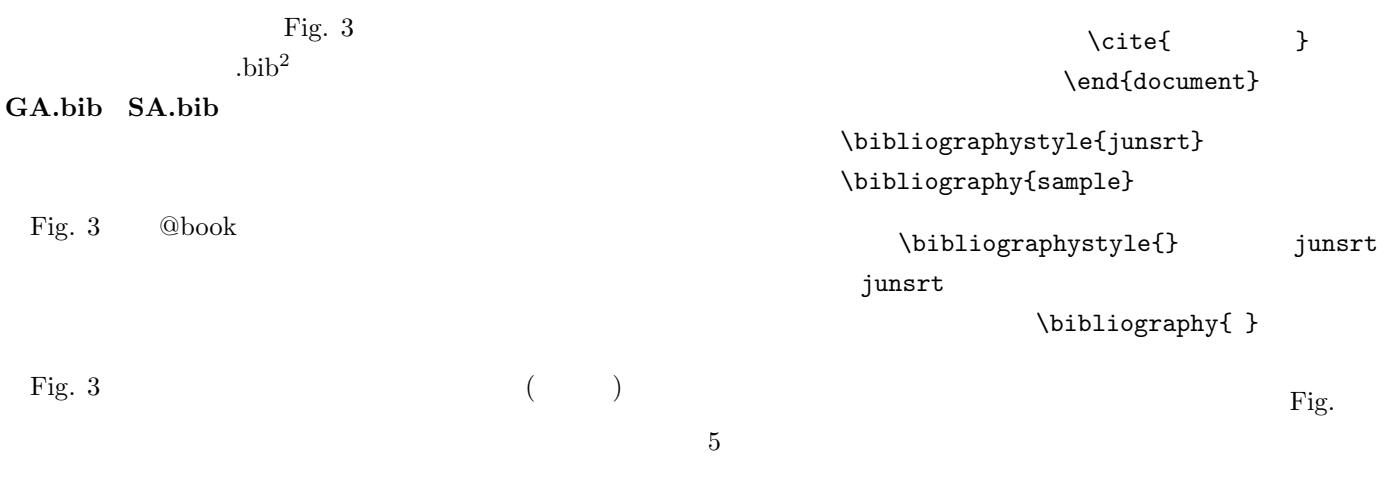

## $^{2}$ bibliography( ) bib

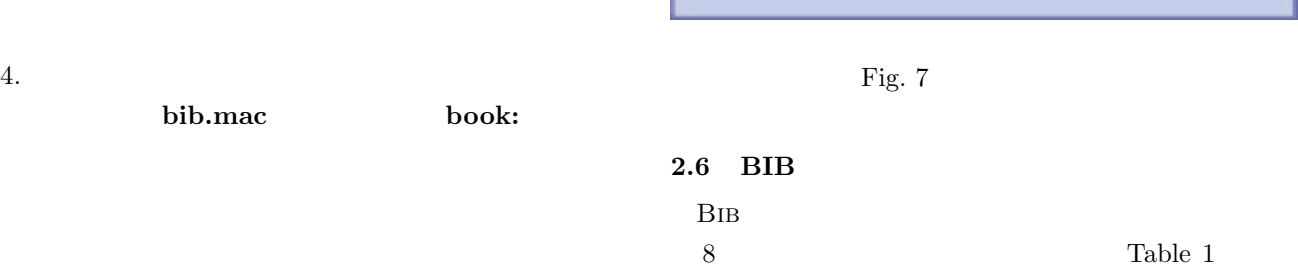

 $8<sub>5</sub>$ 

bib.mac OK

(X)  $(Fig. 6)$ .

(M)

Fig. 7

 $2.$ 

**C: Program Files Hidemaru macros**

3. マクロの実行

misc/bib.mac

http://mikilab.doshisha.ac.jp/dia/seminar/latex/

1. BIB URL  $U$ 

BIB  $\overline{B}$ 

2.5 BIB

1) M.D. Spencer Johnson.

**2.4 BIB** 

Fig. 5

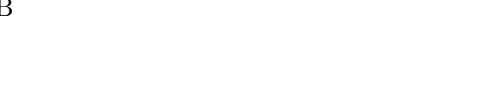

 $\hspace{.1cm}$  1)

 $\overline{\text{BIB}}$ 

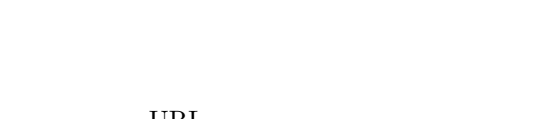

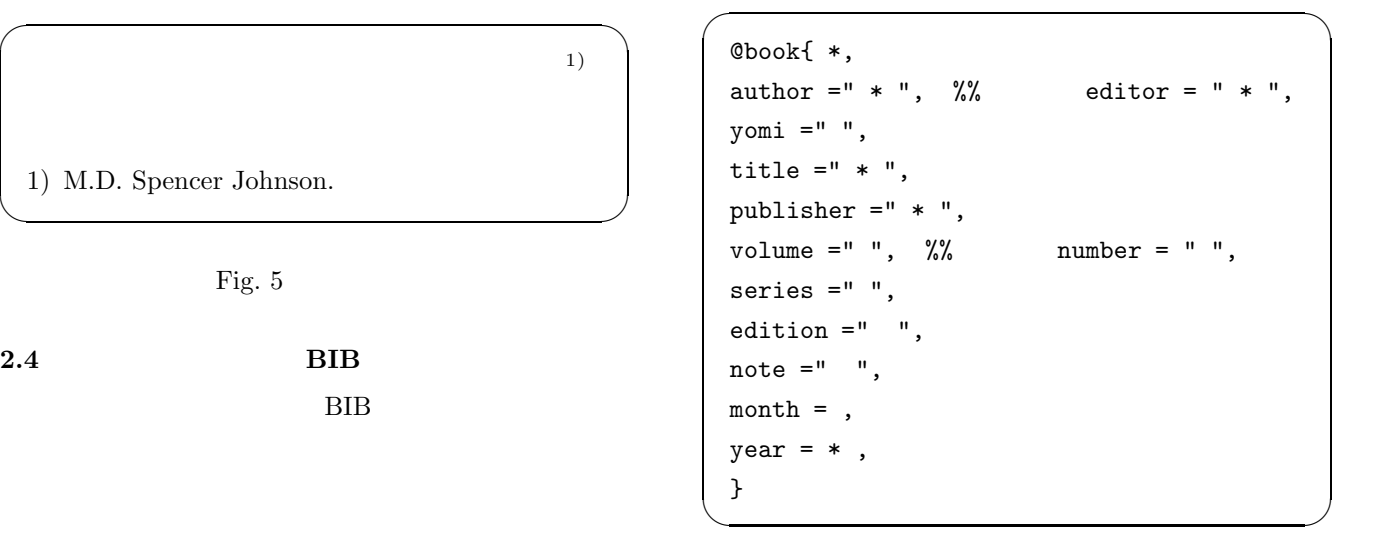

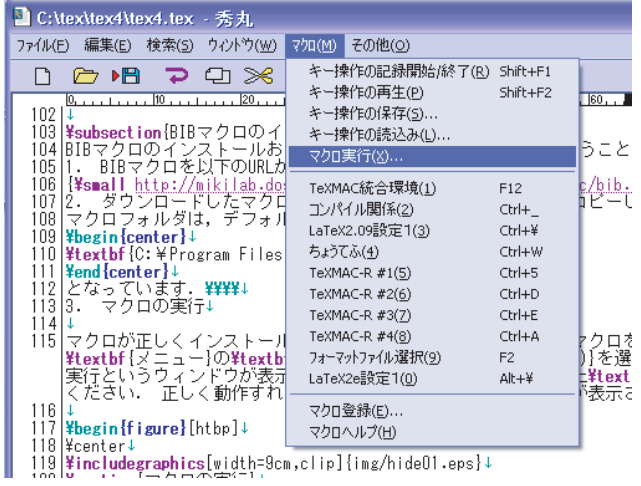

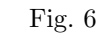

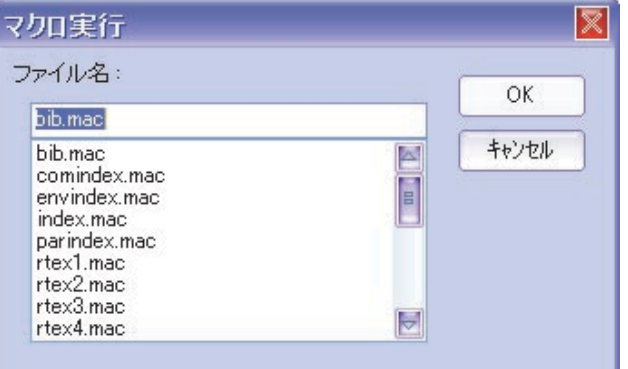

3

Table 1  $\,$  BIB  $\,$ 

| book         |  |
|--------------|--|
| article      |  |
| inbook       |  |
| manual       |  |
| masterthesis |  |
| phdthesis    |  |
| techreport   |  |
| misc         |  |

 $8$ 

Table  $\sqrt{2}$ 

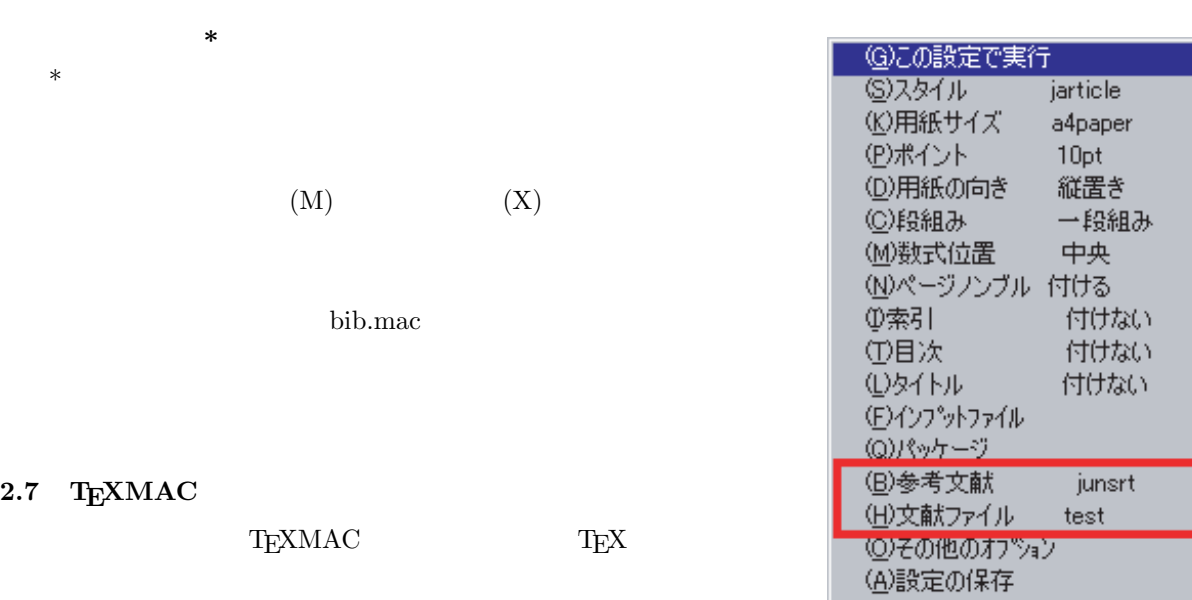

Fig. 8 T $EXMAC$ 

junsrt

 $T_{\text{E}}$ X Ctrl

 $2.7$ 

(Fig. 8). $\qquad \qquad$  (bib)

 ${\rm T_{E}XMAC}$ 

\bibliographystyle{junsrt}  $\label{thm:opt} $$\bibliography{\dot{b}} \quad \quad \}$ 

 $\overline{\text{B}}$ IBT $\overline{\text{E}}$ X

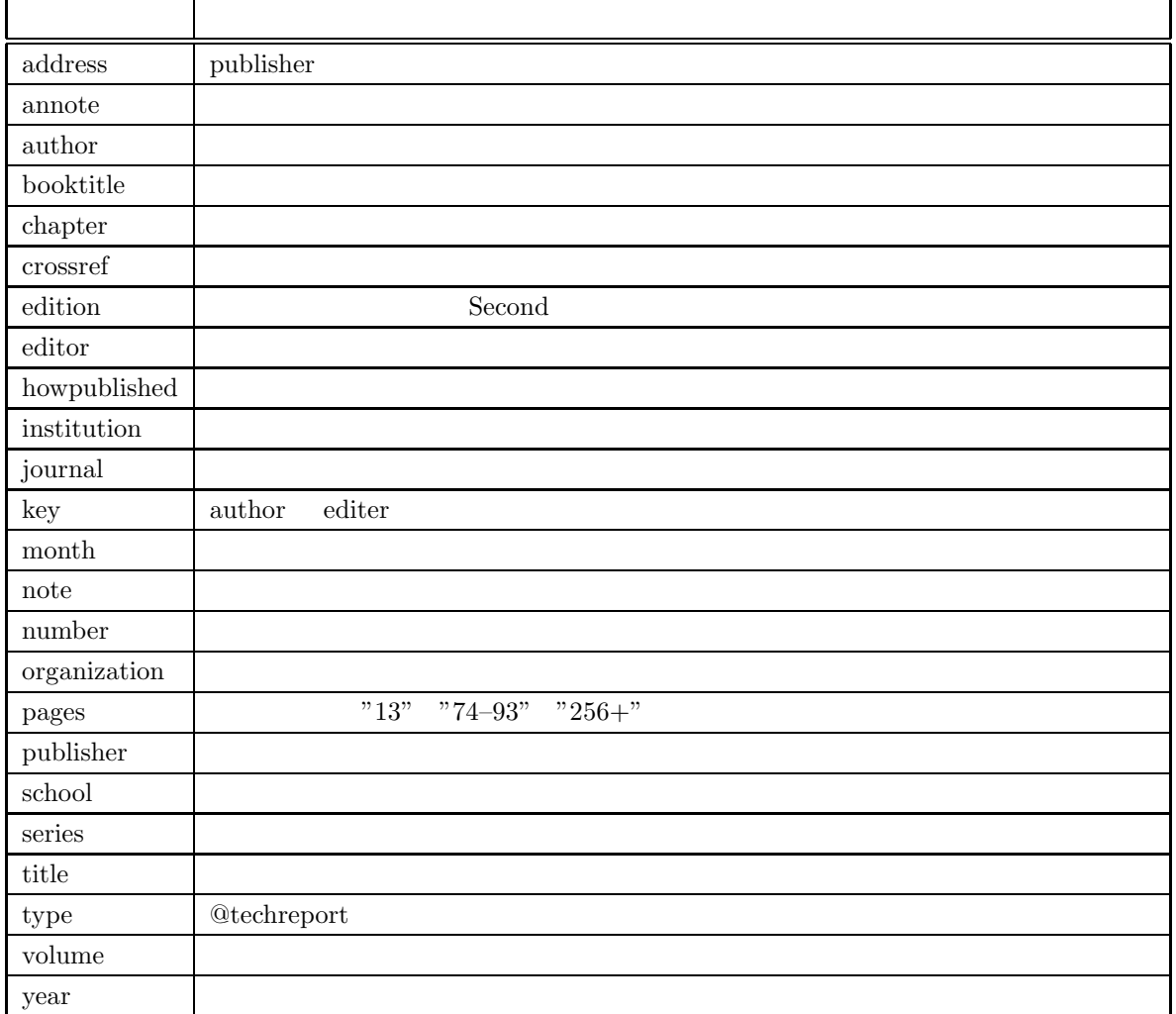

Table  $2$ 

3.1  
\n3.1  
\n1871<sub>1</sub>X  
\n1871<sub>1</sub>X  
\n2  
\n2  
\n2  
\n2  
\n
$$
y = x^2 + 1
$$
  
\n3.1.2  
\n $y = x^2 + 1$   
\n3.1.2  
\n $y = x^2 + 1$   
\n3.1.2  
\n $y = x^2 + 1$   
\n3.1.2  
\n $y = x^2 + 1$   
\n3.1.2  
\n $y = x^2 + 1$   
\n3.1.2  
\n $y = x^2 + 1$   
\n3.1.2  
\n $y = x^2 + 1$   
\n3.1.2  
\n $y = x^2 + 1$   
\n3.1.2  
\n $y = x^2 + 1$   
\n3.1.2  
\n $y = x^2 + 1$   
\n3.1.2  
\n $y = x^2 + 1$   
\n3.1.2  
\n $y = x^2 + 1$   
\n3.1.3  
\n $y = x - 2 + 1$   
\n $y = x^2 + 1$   
\n $y = x^2 + 1$   
\n $y = x^2 + 1$   
\n $y = x^2 + 1$   
\n $y = x^2 + 1$   
\n $y = x^2 + 1$   
\n $y = x^2 + 1$   
\n $y = x^2 + 1$   
\n $y = x^2 + 1$   
\n $y = x^2 + 1$   
\n $y = x^2 + 1$   
\n $y = x^2 + 1$   
\n $y = x^2 + 1$   
\n $y = x^2 + 1$   
\n $y = x^2 + 1$   
\n $y = x^2 + 1$   
\n $y = x^2 + 1$   
\n $y = x^2 + 1$   
\n $y = x^2 + 1$   
\n $y = x^2 + 1$   
\n $y = x^2 + 1$   
\n $y = x^2 + 1$   
\n $y = x^2 + 1$   
\n $y = x^2 + 1$ 

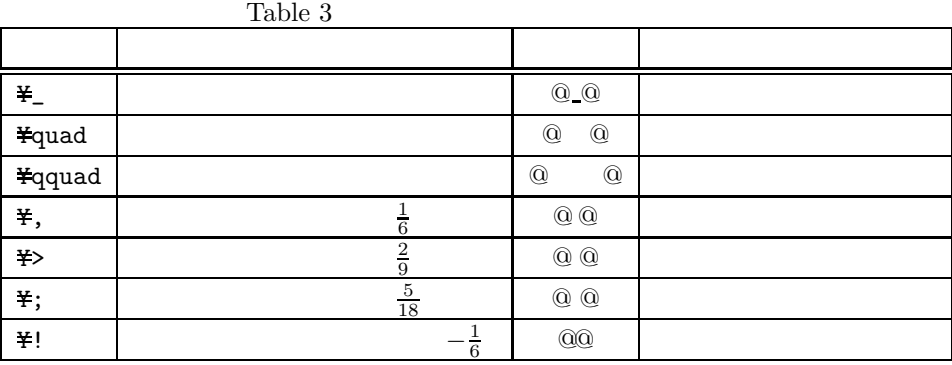

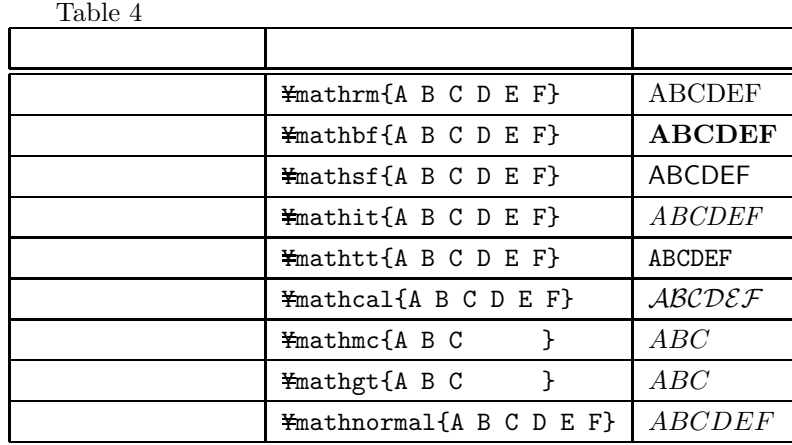

### **3.2** eqnarray

### $3.2.1$

eqnarray

Table  $\,$ 

Table 5

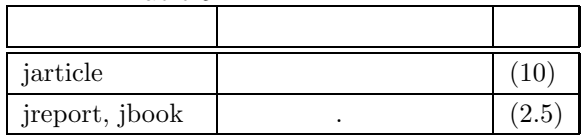

 ${\rm jreport}$  jbook

jarticle

eqnarray\* $\qquad \qquad 1$ 

"\\"の前に "\nonumber"を記述します. eqnarray

 $\mbox{\texttt{\#}begin{subarray}{c} \texttt{\#} \texttt{begin} \texttt{array} \end{subarray}}$  $y = a_n x^n + a_{n-1} x^{n-1}$   $x^{n-1}$  $*$ cdots + a\_1 x + a\_0  $*$  $y = Y\sin x + Y$  $y = \texttt{\#cos} x \texttt{\#}$  $y =$  \*tan x \*\*  $y = e^x \times \frac{y+y}{y}$  $y = \texttt{\#log} x$ Yend{eqnarray}

 $\sqrt{2\pi i}$ 

$$
y = a_n x^n + a_{n-1} x^{n-1} + \dots + a_1 x + a_0 \qquad (1)
$$
  

$$
y = \sin x \qquad (2)
$$
  

$$
y = \cos x \qquad (3)
$$
  

$$
y = \tan x \qquad (4)
$$

✒ ✑

 $\sqrt{2\pi i}$ 

 $\qquad \qquad \qquad$ 

 $y = e^x$  (5)

$$
y = \log x \qquad (6)
$$

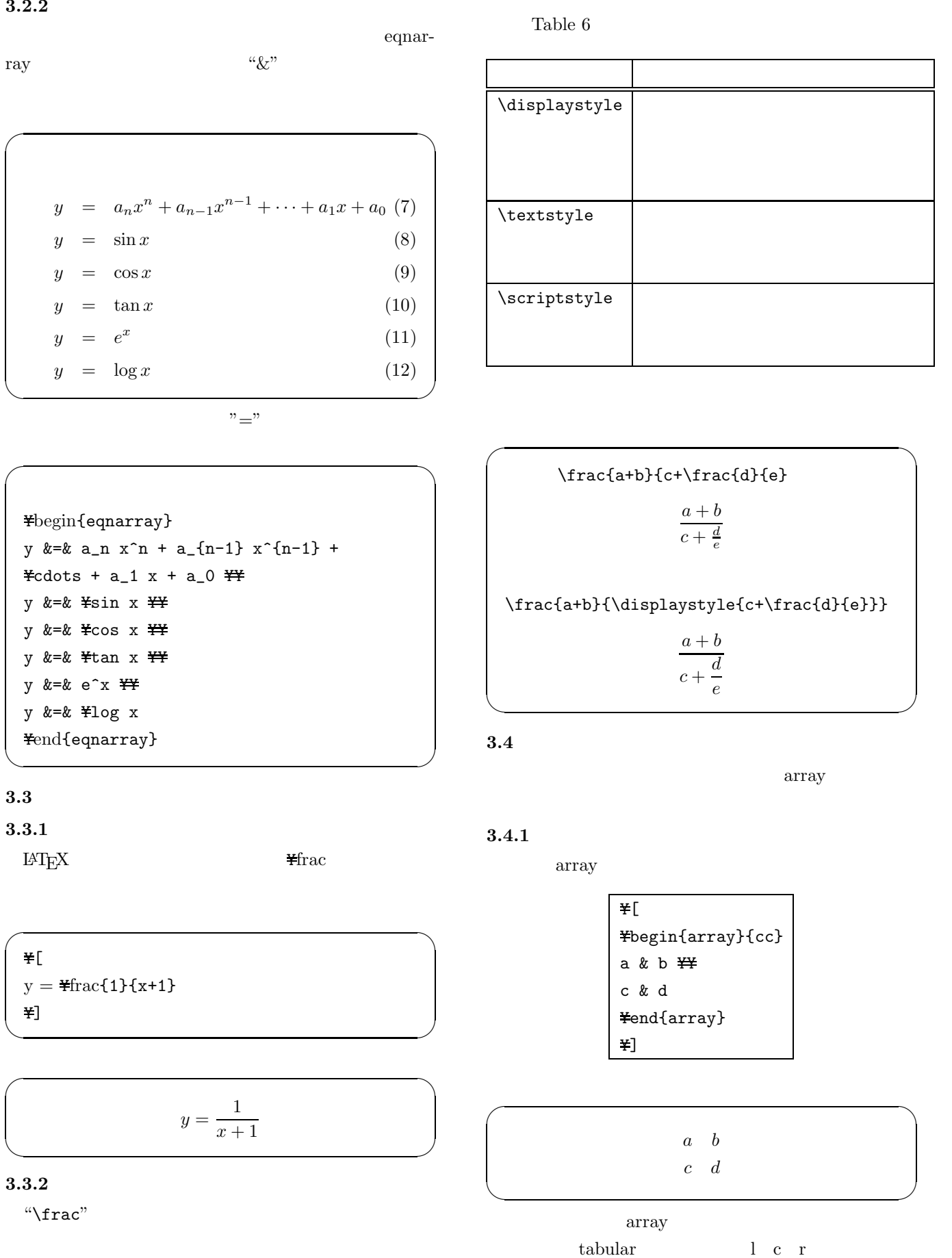

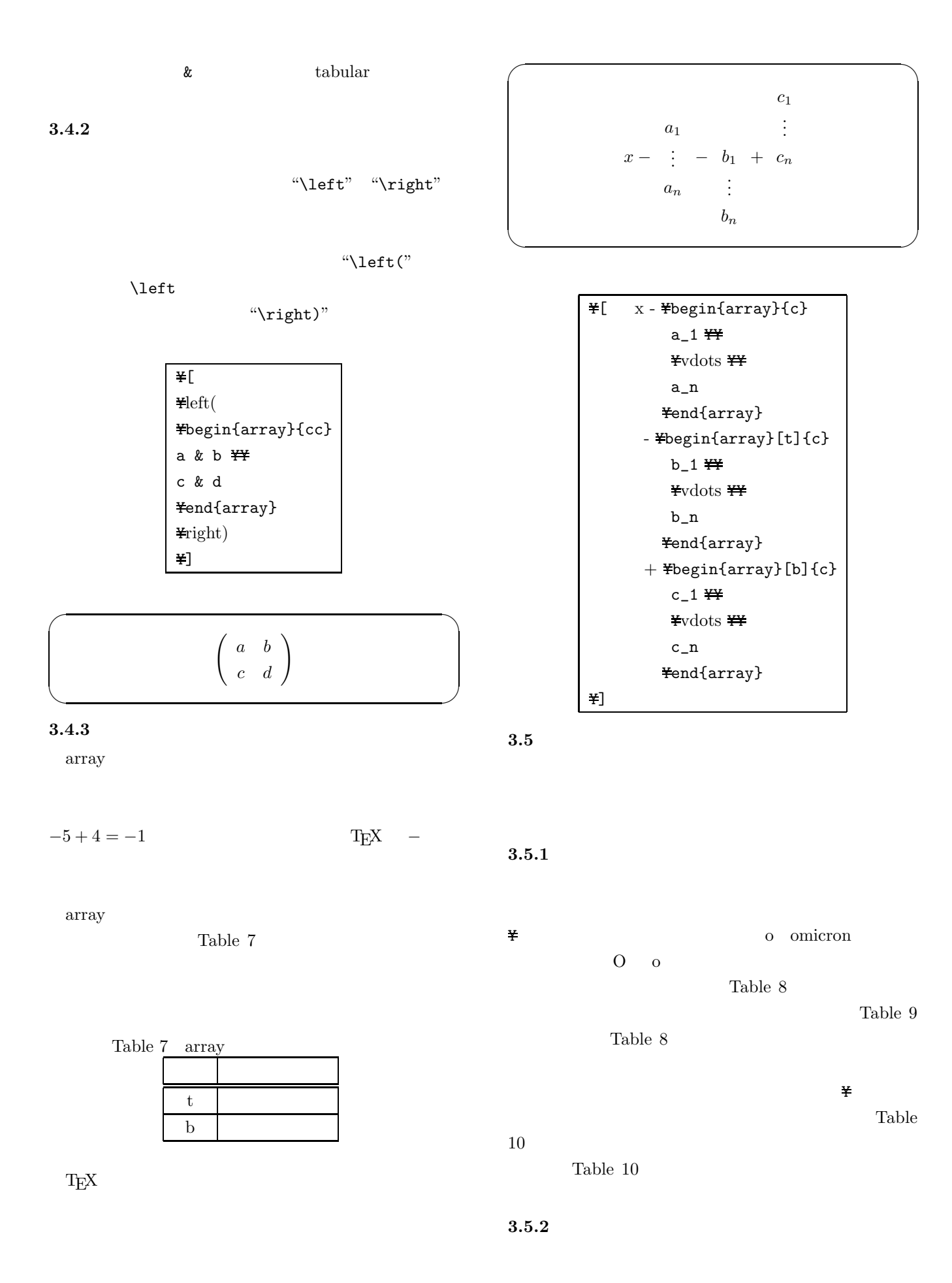

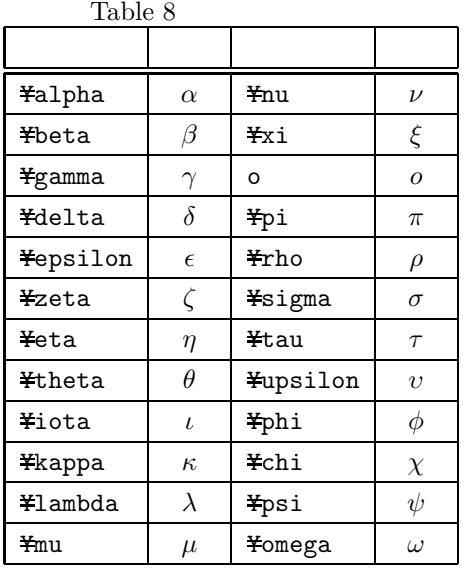

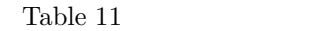

| Yhat {a}   | â  | ¥tilde{a}                     | ã. |
|------------|----|-------------------------------|----|
| ¥check{a}  | ă. | ¥bar{a}                       | ā  |
| ¥breve{a}  | ă  | ¥dot{a}                       | à  |
| Yacute {a} | á. | ¥ddot{a}                      | ä. |
| ¥grave{a}  | à. | $\texttt{Free}\{\texttt{a}\}$ | ã  |

Table  $\,12$ 

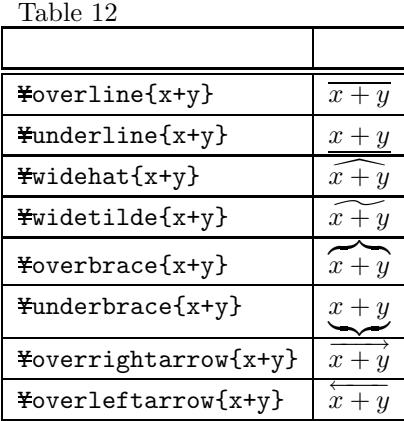

 $3.5.3$ 

 $T_{\text{E}}$ X

Table  $\,13$ 

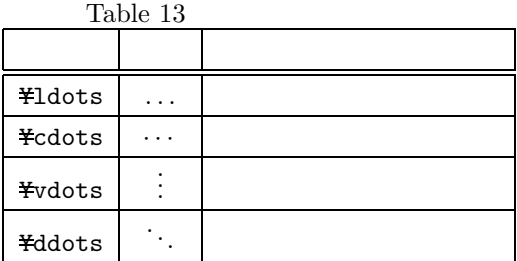

 $3.5.4$ 

 $\text{LATEX} \qquad \text{Table 14} \quad \text{Table 15}$ 

### $3.5.5$

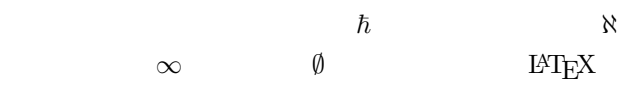

Table  $16\,$ 

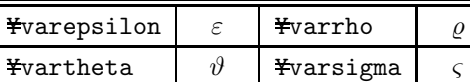

命令 出力 命令 出力

 $\texttt{Fvarpi}$   $\sigma$   $\texttt{Fvarphi}$   $\phi$ 

Table 9

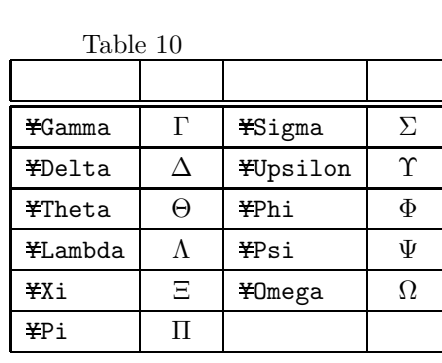

11

半root ¥of

 $\sqrt{x}$  <br>  $\sqrt{x}$  <br>  $\sqrt{x}$  <br>  $\sqrt{x}$  $\sqrt[3]{x}$ 

 $\{ \quad \}$ 

 $\frac{1}{2}$ root  $\frac{1}{2}$ of

 $3.5.8$ 

 $\log$  sin  $\frac{1}{2}$ 

Ysum

 $3.5.7$ 

 $3.5.6$ 

 $17$ 

 $\sum$ 

 $\texttt{Ysqrt}[3]{x}$ 

 $\log x$ 

Table  $17\,$ 

命令 出力 命令 出力 命令 出力

 $\text{Fprod}$   $\prod$   $\text{Fint}$  $\text{Four} \left| \begin{array}{c|c} \oint \end{array} \right|$   $\text{Ybigcap} \left| \begin{array}{c|c} \bigcap & \text{Ybigcup} \end{array} \right|$ 

Table  $\,18$ 

" $\log x$ "  $\log x$ "  $"log x" \qquad \qquad \texttt{\#log}$ 

Table 21  $\,$ 

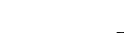

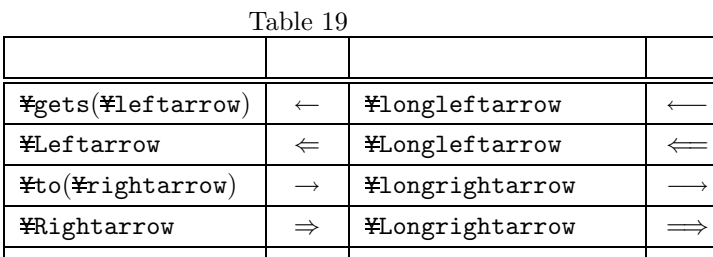

# $3.5.9$

 $\sqrt[3]{x}$  x  $\sqrt[3]{x}$   $\sqrt[3]{x}$   $\sqrt[3]{x}$ 3  $\text{Yof}\{x\}$ "

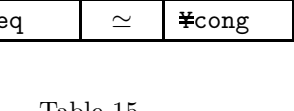

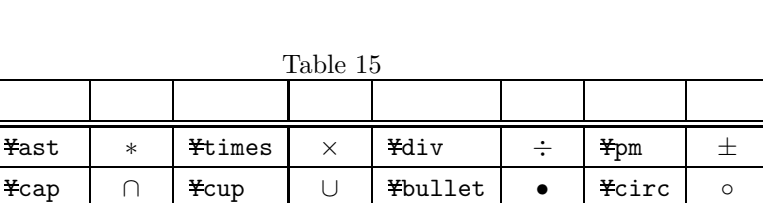

¥cdot | · |¥oplus | ⊕ |¥otimes | ⊗ |¥odot | ⊙

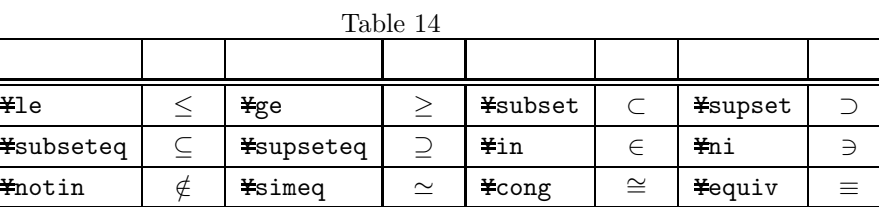

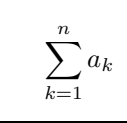

Table

Table  $\,19$ 

 $L^{p}T_{\rm E}X$ 

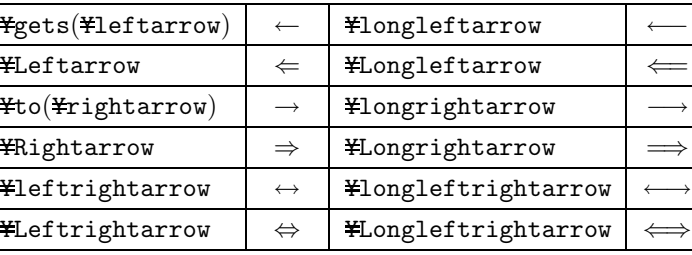

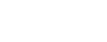

 $3.5.10$ 

 $\text{LST} \text{E}\text{X}$   $\qquad$  Table 20

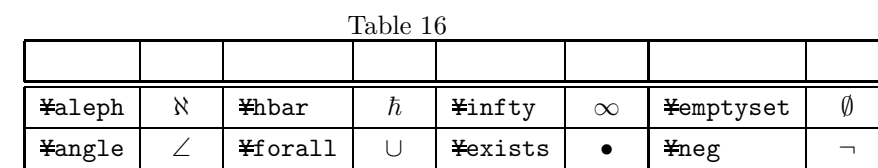

Table  $18\,$ 

| Ysin    | sin    | Ycos    | $\cos$ | Ytan | tan | Yarcsin      | arcsin |
|---------|--------|---------|--------|------|-----|--------------|--------|
| Yarccos | arccos | Yarctan | arctan | Yexp | exp | <b>Y</b> log | log    |
| ¥lim    | lim    | Ysec    | sec    | Ymax | max | Ymin         | min    |
| ¥arg    | arg    | Ydet    | $\det$ |      |     |              |        |

Table 20 LATEX

| ¥{     | ¥}            | ¥lfloor | ¥rfloor |  |
|--------|---------------|---------|---------|--|
| ¥lceil | <b>¥rceil</b> | ¥langle | ¥rangle |  |
|        | Ybackslash    |         | ¥I      |  |

| Table 21 |       |               |               |                |                            |
|----------|-------|---------------|---------------|----------------|----------------------------|
|          |       | <b>Ybigl</b>  | $H$ Bigl      |                | $H\left[\text{Big}\right]$ |
|          | $$(\$ | $$Fbig1($ $$$ | $$YBig1($ $$$ | $$#biggl($ $$$ | \$¥Biggl(\$                |
|          |       |               |               |                |                            |

#### **4** 知っていると便利な環境や命令

<u> - 대한민국의 대한민국의 대한민국의 대한민</u>국의 대한민국의 대한민국의 대한민국의 대한민국의 대한민국의 대한민국의 대한민국의 대한민국의 대한민국의 대한민국의 대한민국의 대한민국의 대한민국의 대한민국의 대

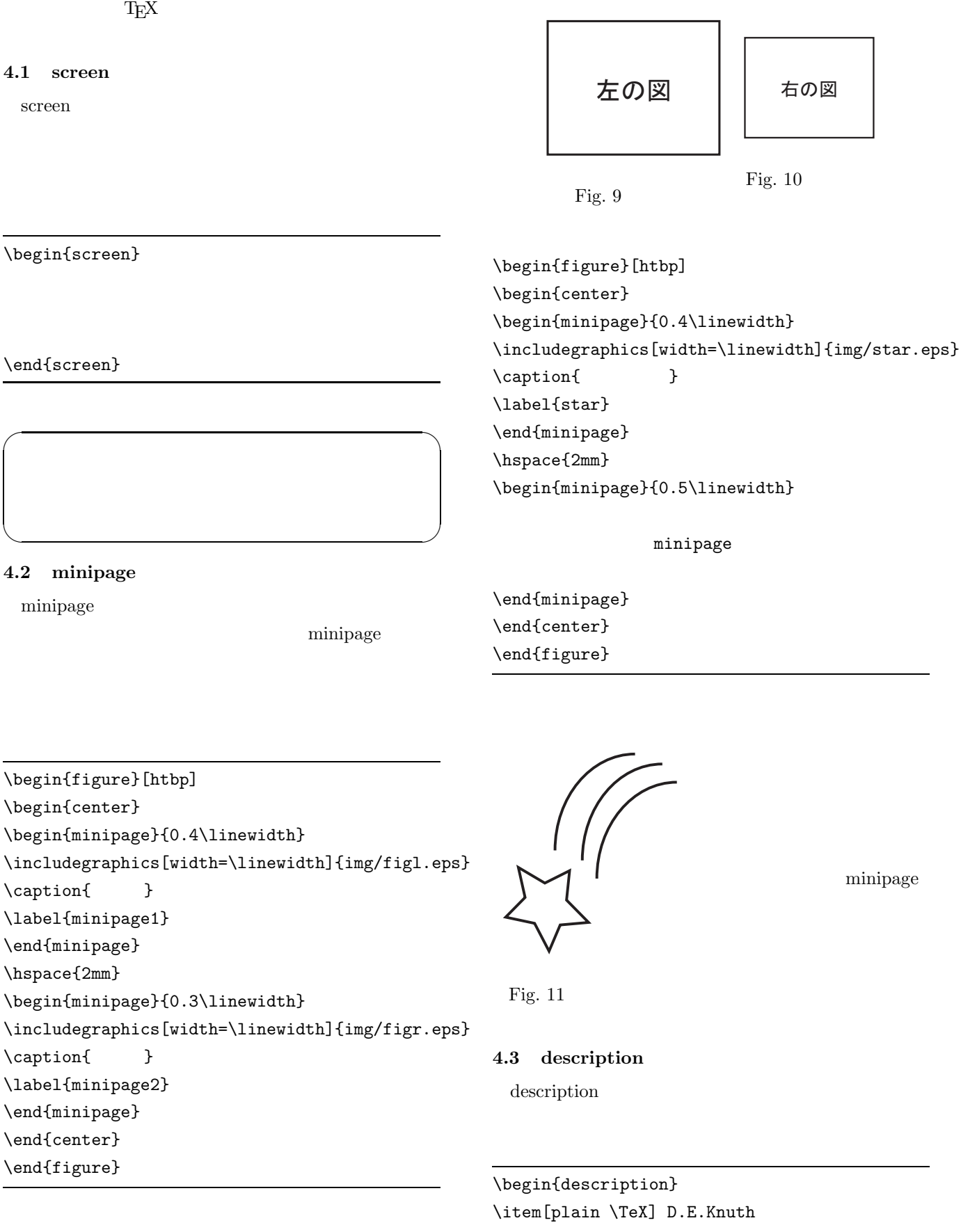

 $\left[\Delta TeX\right]$  Leslie Lamport

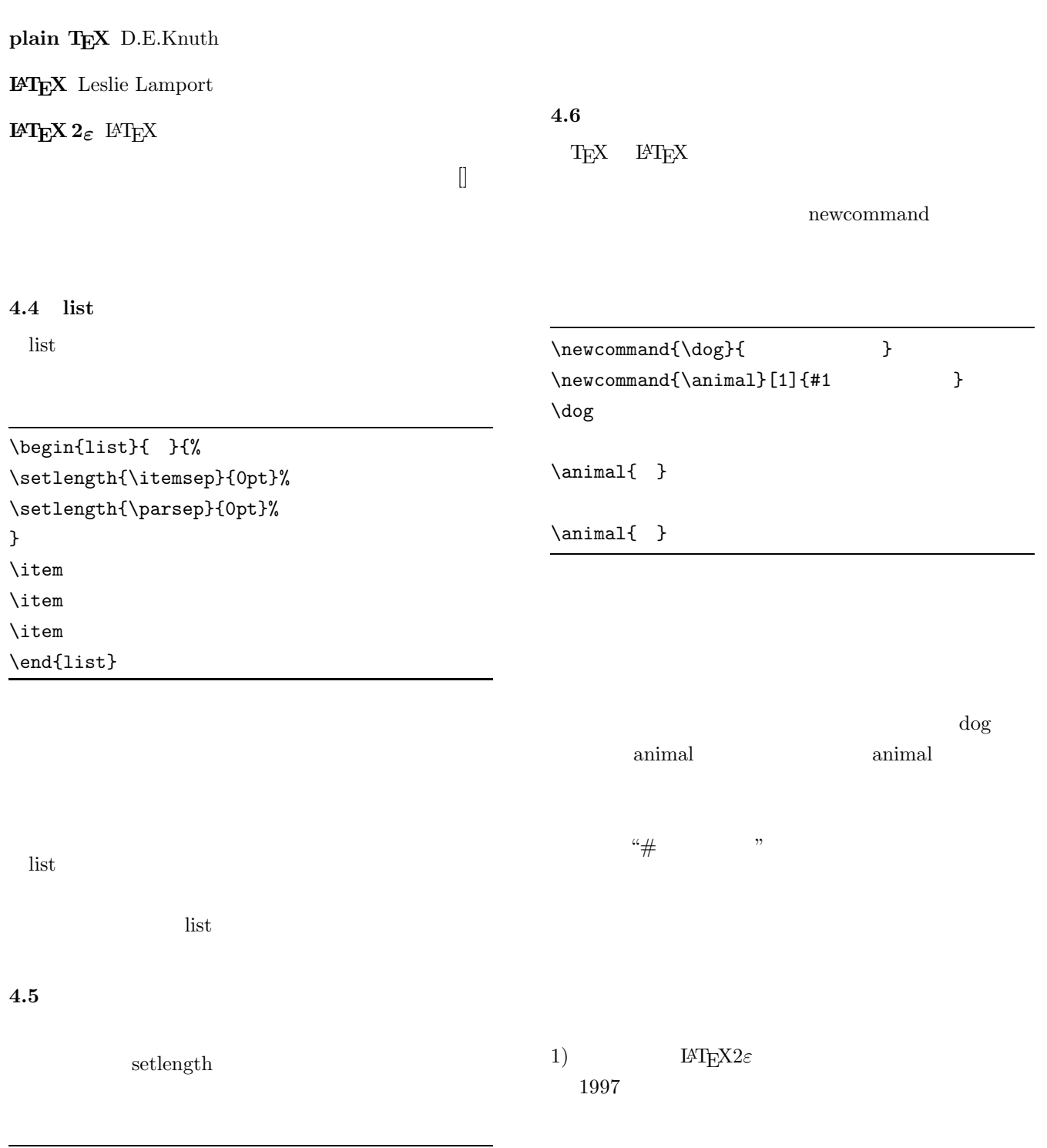

\begin{flushleft} \setlength{\baselineskip}{10pt}